### Appendix A

# APPENDIX A : EQUIPMENT AND STORE SPACE REQUIRED BY THE MASTER PROGRAMME

Due to the different combinations of peripheral equipment there are slightly different versions of the Master Program for each machine. The maximum store space required by Issue 6 Master Program is 8192 short compartments and the minimum 4740 short compartments. (4540 short compartments with overwrite allocate). The two basic versions are as follows :

Version A - has the routines for paper tape input, punched card input and output. General Purpose printer and magnetic tape. The typewriter and paper tape punch routines assume that output is via the General Purpose Output assembler and the Programme Trials System uses a General Purpose printer.

Version B - has the routines for paper tape input, punched card input and output, special printer, and magnetic tape. The typewriter and paper tape punch routines assume that output is via the paper tape output assembler and the Programme Trials System uses a Special printer.

A version for a particular installation is made by deletions from one of these basic versions.

### Peripherals

Typewriter

Card Punch

 $(optional)$ 

Item

# When Required

Permanently

Card Reader or Paper Tape Reader

For all operator commands of groups 2 and 4

Magnetic Tape Route

Clock (optional)

Millisecond Timer  $(optional)$ 

When any reel of magnetic

tape is loaded for output

When allocating and loading

Permanently when installed

Permanently when installed Used for timing programmes

# To note time against log entries

Purpose

 $(i)$  Communication with

specifying programme to which command relates

clerical control on

magnetic tape

Produces control cards for

Operator (ii) Computer Log To read control data

Amendment No. 29 August 1966

**APPENDIX B 5 MASTER PROGRAMME OPERATING INSTRUCTIONS** 

# **CONTENTS**

- **B.I GENERAL NOTES**
- **B,2 GENERAL OPERATING PROCEDURE**
- **B,3 MASTER PROGRAMME COMMANDS AND LOG ENTRIES**
- **B.4 CONTROL DATA FOR OPERATOR COMMANDS**
- **B.5 MAGNETIC TAPE SENTINEL BLOCKS**

 $33$ 

**Amendment No, 27 6/1 February 1965** 

### ADDENDUM TO SOFTWARE RELEASE NOTICE

#### First Significant Line Issue Amendment No. Master Program Commands and Log Entries  $6/2$  $B.3$ 29  $6/6$  $B.3.1.2$ The Log Entry 34  $6/2$ B.3.1.3 Allocation Rejections 29  $6/1$ REJECT A ---------27 Other Commands and Associated Log Entries  $6/8$  $4/41$  $B.3.2$  $6/6$  $\text{contd}$  - Command 2-r-7 34 Log Entries (for forming records of commands obeyed)  $B.3.3$ \*ABANDON ------- $6/1$ 27  $6/1$ C REJ B -------27 DB Or --------- $6/1$  $27$ DB  $3(r)$  ------ $6/8$  $4/41$  $6/2$ **END** 29  $HDG$   $(Ch.Ch.r)$  ------ $6/2$ 29  $*$ NO CD ---------- $6/2$ 29  $6/1$ \*OFLOW --------- $27$  $6/1$ \*0 REJ ---------27 RTI -------- $6/7$ 35  $6/7$ **TROFL** ---------35 \*WE  $(Ch.Ch.r)$  ------- $6/2$ 29  $6/2$ XXXJ ----------29  $6/2$ ZZZO1 ---------29 Alarms and Options  $B.3.4$  $*(x)$  ------- $6/2$ 29  $*2$  (Ch.Ch.r) --------- $6/4$ 33

29

# Index of pages to Appendix B of LEO Users Manual Volume IV, Part 1

 $B.3.4.2$ 

Options

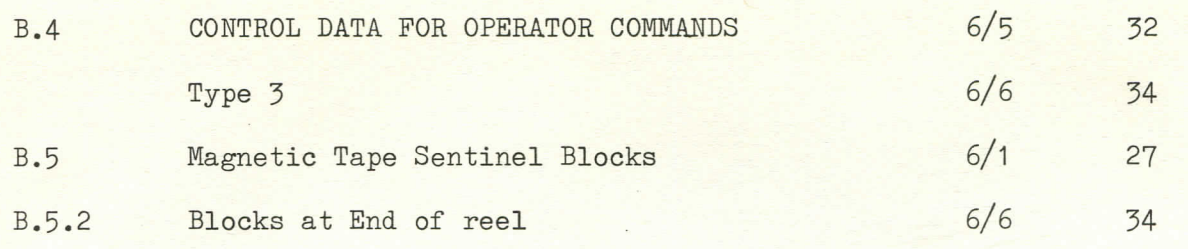

Pages marked  $*$  on the right are reissued with this amendment.

### **B.1 GENERAL NOTES**

This appendix outlines the operating procedures to be followed when LEO III/326 programmes are run under Master Programme Control.

Facilities that may or may not be included in the Master Programme, according to users' requirements and available store space, are noted in the text as 'optional facilities'.

Procedures for loading and amending the Master Programme itself are contained in Part 3 of this volume under the section heading MASTER PROGRAMME INPUT SEQUENCES.

Facilities are noted as optional where appropriate in this appendix. The fully reduced Master Programme, which is produced by the omission of all optional facilities when the Master is generated, provides the following facilities:

Control of timesharing (one program only)

Log routine

Operator Intervention: Decode indicators

Deal with answers to options

Commands: Group 2 - Abandon programme Group 4 - Set up Released Tapes Index for 24 tapes Allocation (without alternate routes )

Read control data for commands

Single annexe working for loading programmes

Programme facilities : Programme Unload

Programme Options Programme Output on Log<br>Overlay Input/Output Control Open and Close Files Read/Write Set Reel Counter Rewind Run Forward and Back Step Back

Amendment No. 29  $6/2$  August 1966

STEP 2 Check that Green 'READY for COMMAND' lamp is lit

**STEP 3** Set up required pattern on Indicator Stacking Keys

- **STEP 4 Press Stack Indicator s Button**
- **STEP 5 Watch log fo r confirmation that command has been accepted and obeyed**
- STEP 6 Unload control data, restore to file

### **Bo2o <sup>4</sup> Unacceptable Commands "**

Confirmation that the command has been accepted is indicated by **the appropriate log comment (see B^j) , I f thi s i s not given^, the**  procedure should be as follows.

### B<sub>o</sub>2<sub>o</sub>4<sub>o</sub><sup>1</sup> No Log Entry is Made

**Reasonss** 

Checks detailed in 2.3 were not carried out **1 o** 

**1 1 <sup>3</sup> i s not se t OR <sup>2</sup> <sup>o</sup>**

 $\overline{3}$ <sup>o</sup> OR Interruption has failed

Stack Indicators Button failed to operate *OR* **<sup>4</sup> <sup>o</sup>**

OR  $5<sub>e</sub>$ Master Programme corruption or computer fault

**Action** 

STEP 1 Repeat command procedure with special emphasis on checks

STEP 2 (If still no Log Entry).

**Check condition of 11 3** 

If not set, report to Engineers, suspect **failur e to se t 11 3** 

**<sup>I</sup> f set , report to Engineers suspect**  failure of Stack Indicators Button or of Interrupt

If no fault found take **• post-mortem of Master Programme** 

> Amendment No. 27 **February 1965**

# B.2.5 Unidentified Halts, etc.

- STEP 1 Note Contents of: Sequence Control Register Order Register Tag Register Compartment 1 if LEO 3, compartment 32 if LEO 360, 326
- STEP 2 (LOCKOUT ONLY) Restart details are typed in log.

(Others) Suggested Action: Stack and execute sequence change to compartment with incompatible tag, so that 'lockout' alarm is generated. Then proceed as above.

STEP 3 Enter Store Bump Routine

Amendment No. 29 August 1966